### Table of Contents

- 1 非線形最小2乗法の原理
- 2 python code
- 3 具体的な手順
- 4 pythonによる解法の指針
- 5 Gauss-Newton法に関するメモ
- 6 課題
	- 6.1 Gaussian(正規分布)へのフィット

# 非線形最小2乗法 (NonLinearFit)

file:/Users/bob/Github/TeamNishitani/jupyter\_num\_calc/nonlinearfit https://github.com/daddygongon/jupyter\_num\_calc/tree/master/notebooks\_py cc by Shigeto R. Nishitani 2017-8

### 非線形最小2乗法の原理

前章では、データに近似的にフィットする最小二乗法を紹介した。ここでは、フィット式が多 項式のような線形関係にない関数の最小二乗法を紹介する. 図のようなデータにフィットする 場合を考えよう.

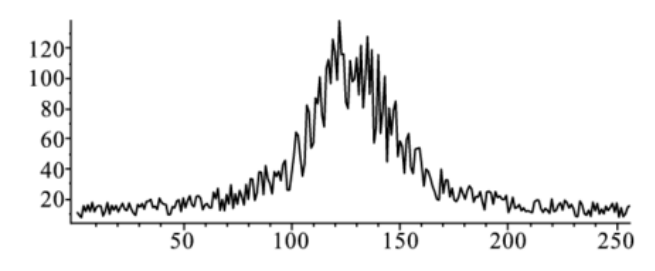

C9\_NonLinearFitplot2d1.png

このデータにあてはめるのはローレンツ関数,

$$
F\left(x;\mathbf{a}\right)=a_1+\frac{a_2}{a_3+\left(x-a_4\right)^2}
$$

である.この関数の特徴は,今まで⾒てきた関数と違いパラメータが線形関係になっていな い.誤差関数は,いままでと同様に

$$
\chi^2\left(\mathbf{a}\right) = \sum_i^N d_i^2 = \sum_i^N \left(F\left(x_i; \mathbf{a}\right) - y_i\right)^2
$$

で、 $\mathbf{a} = \{a_0, a_1, \ldots\}$ をパラメータとして変えた時に最小となる値を求める点もかわらない.し かし、線形の最小二乗法のように微分しても一元の方程式にならず、連立方程式を単に解くだ けでは求まらない.

そこで図のような2次関数の最小値を求める場合を考える. 最小値の点 $a_0$ のまわりで, Taylor展 開すると, d, **D**をそれぞれの係数とすると,

$$
\chi^2\left(\mathbf{a}\right)=\chi^2\left(\mathbf{a}_0\right)-\mathbf{d}\left(\mathbf{a}-\mathbf{a}_0\right)+\frac{1}{2}\mathbf{D}\!\left(\mathbf{a}-\mathbf{a}_0\right)^2
$$

である. 最小の点 $a_0$ は, 微分が $0$ になるので,

$$
\mathbf{a_0} = \mathbf{a} + \mathbf{D}^{-1} \times (-\mathbf{d})
$$

と予測される.

図を参照して上の式を導け.またその意味を考察せよ.

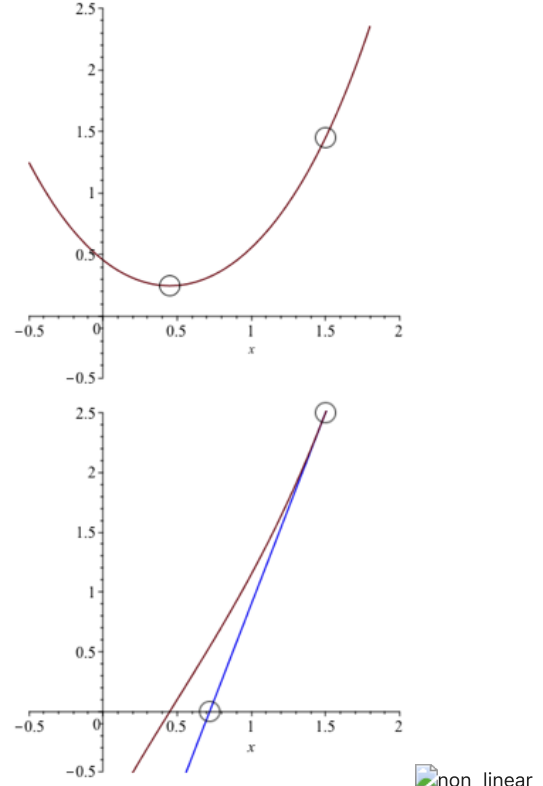

**D**non\_linear\_fit\_graph

現実には高次項の影響で計算通りにはいかず、単に最小値の近似値を求めるだけである。これ は, $\chi(\mathbf{a})^2$ の微分関数の解をNewton法で求める操作に対応する.つまり,この操作を何度も繰 り返せばいずれ解がある精度で求まるはず. import matplotlib.pyplot as plt

### python code **computer**

幾つもの関数が⽤意されている.

- curve\_fit xdata = np.linspace(0, 10, 100) = np.linspace(0, 100) = np.linspace(0, 100) = np.linspace(0, 100) = np.linspace(0, 100) = np.linspace(0, 100) = np.linspace(0, 100) = np.linspace(0, 100) = np.linspace(0, 100) = np.linspace(
- curve\_fit with bounds
- least square fit  $y_n$ nore $\delta$ it $y_n$

全部を理解する必要はないが,manualを見ながら使うことができるといいね. boundsとか paramsの初期値が重要.

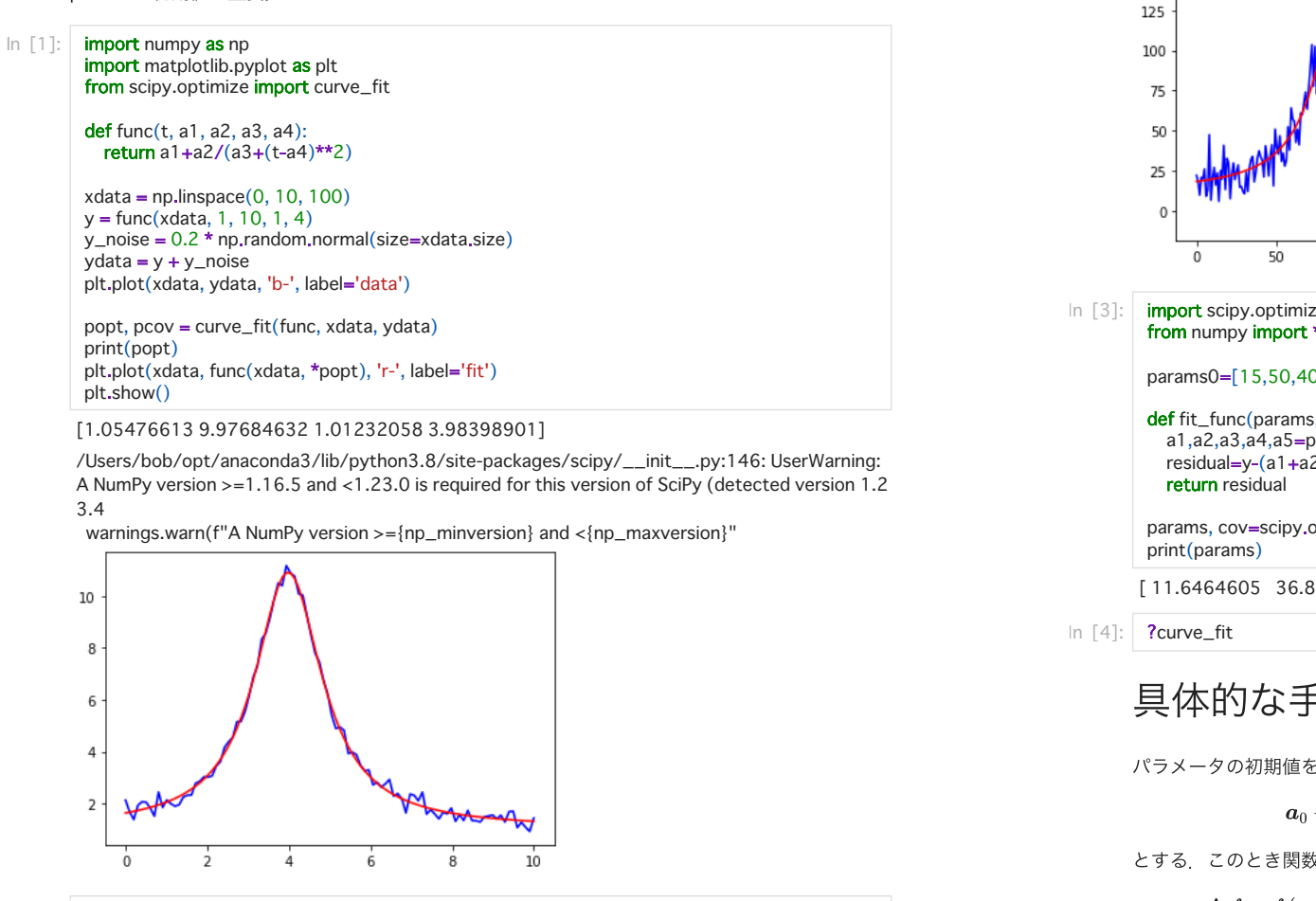

 $3.4$ 

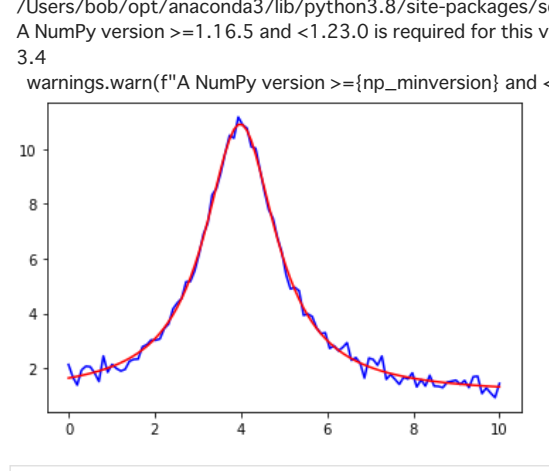

import numpy as np<br>import matplotlib.pyplot as plt from scipy.optimize import curve\_fit def func $(t, a1, a2, a3, a4, a5)$ : return a1+a2\*1000/(a3+(t-a4)\*\*2)+a2\*1000/(a3+(t-a5)\*\*2)

 $xdata = np.linalg = (0, 256, 256)$  $y = \frac{func(xdata, 10, 40, 380, 90, 128)}{125}$ v noise =  $10$  \* np.random.normal(size=xdata.size)  $vdata = v + v$  noise plt.plot(xdata, ydata, 'b-', label='data')

popt, pcov = curve\_fit(func, xdata, ydata, bounds= $(0, [15, 50, 400, 100, 150]))$ plt.plot(xdata, func(xdata, \*popt), 'r-', label='fit')

print(popt) plt, show()

#### [11.64644952 36.87411943 348.59959756 89.94396599 127.40722864]

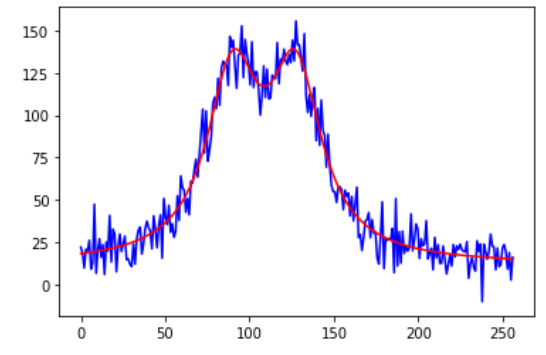

import scipy.optimize from numpy import \*

params0=[15,50,400,100,150]

def fit\_func(params,t,y):  $a1, a2, a3, a4, a5 =$ residual=y-(a1+a2\*1000/(a3+(t-a4)\*\*2)+a2\*1000/(a3+(t-a5)\*\*2)) return residual

params, cov=scipy.optimize.leastsq(fit\_func,params0,args=(xdata, ydata)) print(params)

[11.6464605 36.87408547 348.59917376 89.94396212 127.40722848]

 $\ln$  [4]: | ?curve\_fit

# 具体的な手順

パラメータの初期値を

$$
\boldsymbol{a}_0+\Delta \boldsymbol{a}=\{a_0+\Delta\,a,\,b_0+\Delta\,b,\,c_0+\Delta\,c,\,d_0+\Delta\,d\}
$$

とする. このとき関数 $f$ を真値 $a_0,b_0,c_0,d_0$ のまわりでテイラー展開し, 高次項を無視すると

$$
\begin{aligned} \Delta \, f & = f\left(a_{0}+\Delta \, a_{1},b_{0}+\Delta \, b_{1},c_{0}+\Delta \, c_{1},d_{0}+\Delta \, d_{1}\right)-f\left(a_{0},b_{0},c_{0},d_{0}\right) \\ & =\left(\frac{\partial}{\partial a}f\right)_{0} \Delta a_{1}+\left(\frac{\partial}{\partial b}f\right)_{0} \Delta b_{1}+\left(\frac{\partial}{\partial c}f\right)_{0} \Delta c_{1}+\left(\frac{\partial}{\partial d}f\right)_{0} \Delta d_{1} \end{aligned}
$$

In  $\lceil 2 \rceil$ :

課題でつくったデータはt = 1からt = 256までの時刻に対応したデータ点 $f_1,\,f_2,\,\cdots f_{256}$ とす る.各測定値とモデル関数から予想される値との差 $\Delta f_1, \Delta f_2, \cdots, \Delta f_{256}$ は,

$$
\left(\begin{array}{c}\Delta f_1 \\ \Delta f_2 \\ \vdots \\ \Delta f_{256}\end{array}\right)=J\left(\begin{array}{c}\Delta a_1 \\ \Delta b_1 \\ \Delta c_1 \\ \Delta d_1\end{array}\right)
$$

となる. ここで $J$ はヤコビ行列と呼ばれる行列で, 4列256行

$$
J = \left( \begin{array}{ccc} \left( \frac{\partial}{\partial a} f \right)_1 & \left( \frac{\partial}{\partial b} f \right)_1 & \left( \frac{\partial}{\partial c} f \right)_1 & \left( \frac{\partial}{\partial d} f \right)_1 \\ \vdots & \vdots & \vdots & \vdots \\ \left( \frac{\partial}{\partial a} f \right)_{256} & \left( \frac{\partial}{\partial b} f \right)_{256} & \left( \frac{\partial}{\partial c} f \right)_{256} & \left( \frac{\partial}{\partial d} f \right)_{256} \end{array} \right)
$$

である.このような矩形行列の逆行列は転置行列 $J^T$ を用いて,`

$$
J^{-1}=\left(J^TJ\right)^{-1}J^T
$$

と表わされる.したがって,真値からのずれは

$$
\begin{pmatrix} \Delta a_2 \\ \Delta b_2 \\ \Delta c_2 \\ \Delta d_2 \end{pmatrix} = \left( J^T J \right)^{-1} J^T \begin{pmatrix} \Delta f_1 \\ \Delta f_2 \\ \vdots \\ \Delta f_{256} \end{pmatrix}
$$

で求められる.理想的には $(\Delta a_2, \, \Delta b_2, \, \Delta c_2, \, \Delta d_2)$ は $(\Delta a, \, \Delta b, \, \Delta c, \, \Delta d)$ に一致するはずだ が、測定誤差と高次項のために一致しない. 初期値に比べ、より真値に近づくだけ. そこで, 新たに得られたパラメータの組を新たな初期値に用いて、より良いパラメータに近付けていく という操作を繰り返す.新たに得られたパラメータと前のパラメータとの差がある誤差以下に なったところで計算を打ち切り,フィッティングの終了となる.

#### pythonによる解法の指針 ilikuよる胖広り狙列

まずは,お任せでcurve\_fitを試しましょう.

 $\mathbb{R}$ 

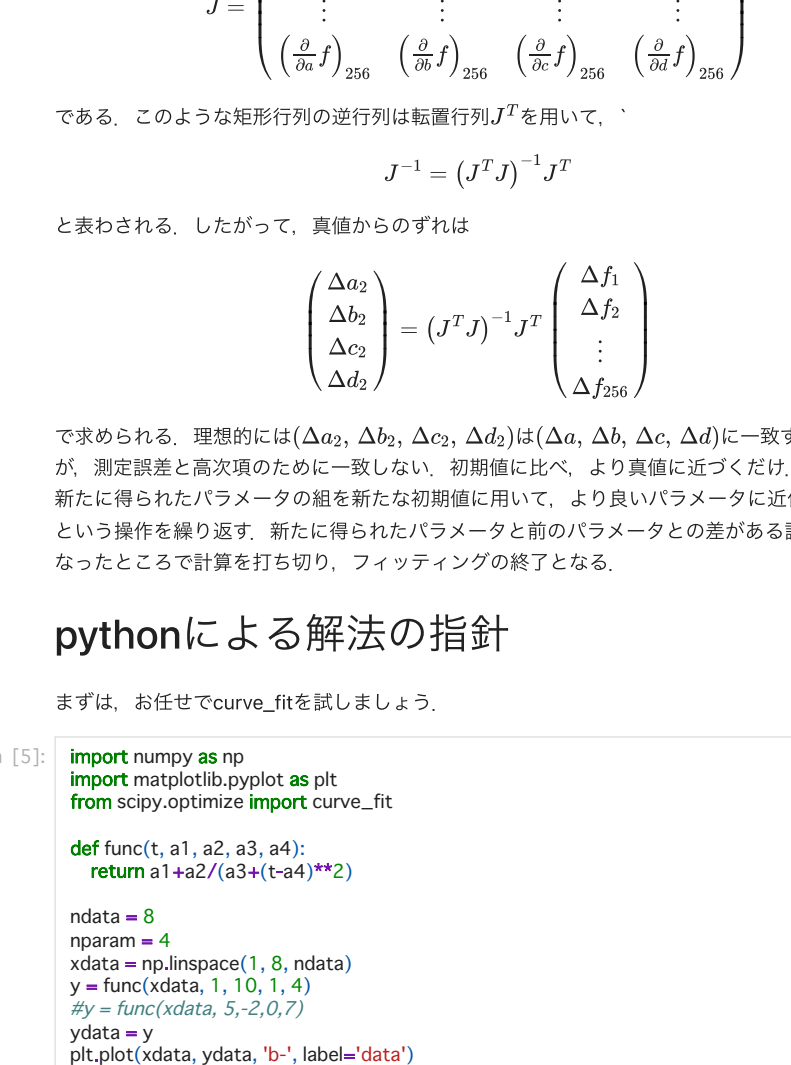

popt. pcov = curve fit(func. xdata. vdata) plt.plot(xdata, func(xdata, \*popt), 'r-', label='fit') plt.show()

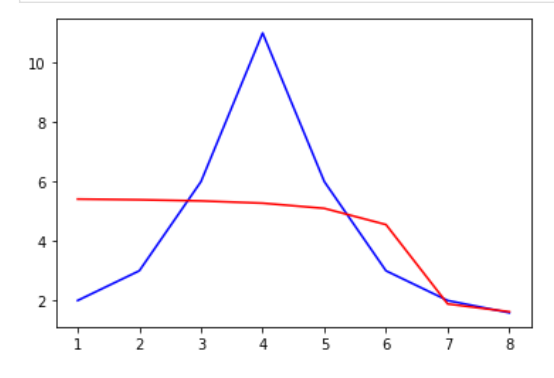

 $\ln$  [6]:  $print(popt)$ 

[5.4714478 -2.5260854 0.4296826 7.52394083]

うまくいってません. curve fitの失敗の原因は、ほとんどが初期値の取り方のせいです.

では、手計算でどうなるかを観て行きましょう。まずは初期値として適当な値を取ります. さ らに, numpyと線形代数計算のためにscipy.linalg as linalgを呼びだしておきます. サンプルデ ータydataと初期値で予測される関数を同時にplotして観ます.

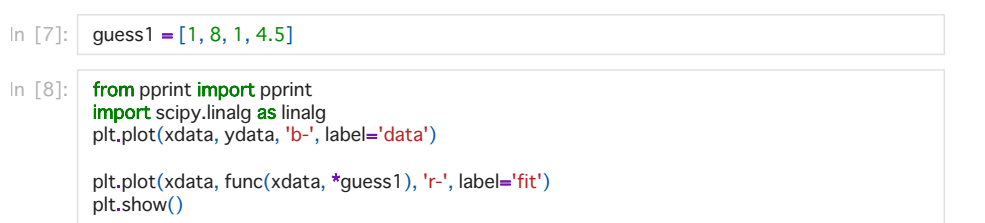

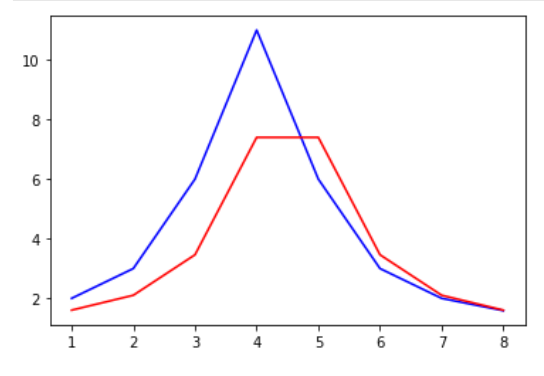

ydataと予測した関数との差をdfに入れます.

見やすいように、小数点以下を3桁表示に制限しています.

In [9]: | np.set\_printoptions(precision=3, suppress=True)

df=np.zeros([ndata])

# for i in range(0,ndata):<br>df[i] = vdata[i]-func(xdata[i], \*quess1)

ローレンツ型の関数を仮定し,関数として定義.

#### **def** func(t, a1, a2, a3, a4): **return** a1+a2/(a3+(t-a4)\*\*2)

ヤコビアンの中の微分を新たな関数として定義します<u>.</u>

$$
dfda1 := x \mapsto 1
$$
\n
$$
dfda2 := x \mapsto \left(a3 + (x - a4)^2\right)^{-1}
$$
\n
$$
dfda3 := x \mapsto -\frac{a2}{\left(a3 + (x - a4)^2\right)^2}
$$
\n
$$
dfda4 := x \mapsto -\frac{a2\left(-2x + 2a4\right)}{\left(a3 + (x - a4)^2\right)^2}
$$

| 10: $\det$ def dfda1(x, a1, a2, a3, a4):   |
|--------------------------------------------|
| return 1                                   |
| def dfda2(x, a1, a2, a3, a4):              |
| return $(a3 + (x - a4)***2)*(-1)$          |
| def dfda $3(x, a1, a2, a3, a4)$ :          |
| return -a2/(a3 + $(x - a4)$ **2)**2        |
| def dfda $4(x, a1, a2, a3, a4)$ :          |
| return-a2*(-2*x +2*a4)/(a3 + (x-a4)**2)**2 |

<sub>.</sub><br>Jacobian行列を作ります<sub>.</sub>

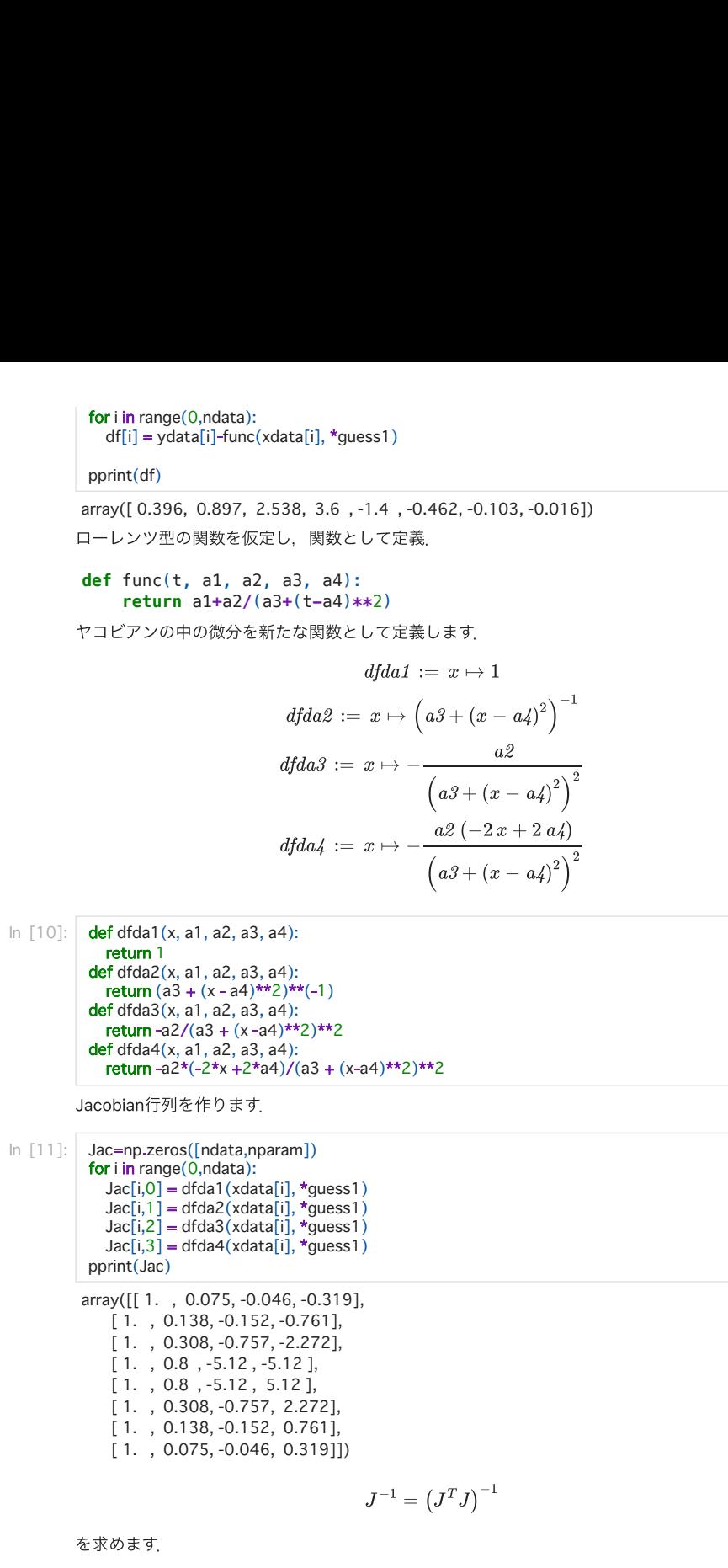

 $\ln$  [12]: pprint(guess1) $\mathcal{L}[\mathcal{L}(\mathcal{L}(\mathcal{$ 

In the second contract of the second contract of the second contract of the second contract of the second contract of the second contract of the second contract of the second contract of the second contract of the second c

 $[[1.017 - 6.476 - 0.821 - 0.]$ 

 $[-6.47650.7636.7750.]$  $[-0.821, 6.775, 0.933, 0, 1]$  $[-0, 0, 0, 0.016]$ 

In  $[13]$ :  $Jdf = np.dot(np.transpose(Jac), df)$ pprint(Jdf)

array([ 5.451, 2.537, -12.975, -33.309])

- $\ln$  [14]: | np.dot(iJac, Jdf)
- Out[14]: array([-0.235, 5.592, 0.613, -0.52])

これをまたもとの近似値(guess)に入れ直して表示させると以下のようになる. カーブがデータ に近づいているのが確認できるでしょう.

 $\ln$  [15]: quess1 = quess1 + np.dot(iJac, Jdf) pprint(guess1)

array([0.765, 13.592, 1.613, 3.98])

 $\ln$  [16]: plt, plot(xdata, ydata, 'b-', label='data')

popt, pcov = curve\_fit(func, xdata, ydata) plt.plot(xdata, func(xdata, \*quess1), 'r-', label='fit')  $plt.show()$ 

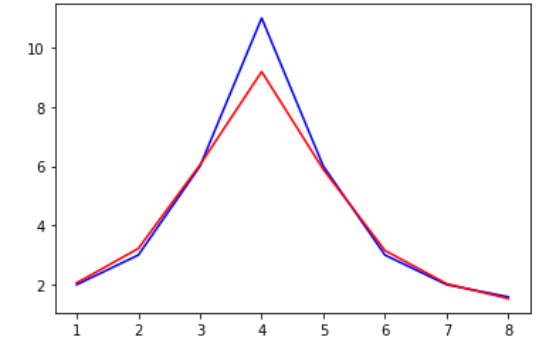

この操作をずれが十分小さくなるまで繰り返します.

 $\ln$  [17]:  $\text{df}=np{\text{.}zeros([ndata])}$ for i in range(0,ndata):  $dy = ydata[i]-func(xdata[i], *guess1)$  $df[i]=dy$  $\#$ pprint(df) Jac=np.zeros([ndata,nparam]) for i in range(0,ndata):  $Jac[i,0] = dfda1(xdata[i], *guess1)$  $Jac[i,1] = dfda2(xdata[i], *guess1)$  $Jac[i,2] = dfda3(xdata[i], *ques1)$  $Jac[i,3] = dfda4(xdata[i], *guess1)$  $#$  pprint(Jac)  $iJac =$  linalg.inv(np.dot(np.transpose(Jac),Jac))  $# print(iJac)$  $Jdf = np.dot(np.transpose(Jac), df)$  $#$  pprint(Jdf)  $quess1 = guess1 + np.dot(iJac, Jdf)$ pprint(quess1)

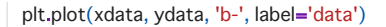

popt. pcov = curve fit(func. xdata. vdata) plt.plot(xdata, func(xdata, \*guess1), 'r-', label='fit') plt.show()

array([1.151, 7.778, 0.655, 4.004])

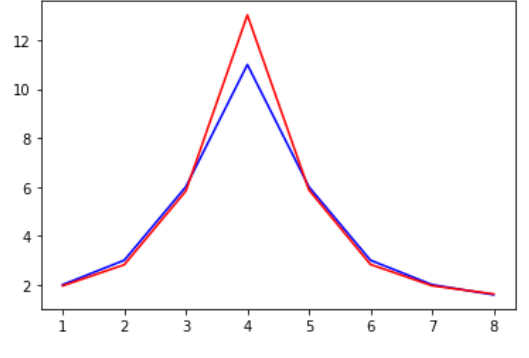

4回ほど繰り返すと以上の通り,いい値に収束してます.

### Gauss-Newton法に関するメモ

このGauss-Newton法と呼ばれる非線形最小二乗法は線形問題から拡張した方法として論理的 に簡明であり、広く使われている.しかし、収束性は高くなく、むしろ発散しやすいので注意 が必要.2次の項を無視するのでなく,うまく⾒積もる⽅法を⽤いたのがLevenberg-Marquardt 法である. 明快な解説がNumerical Recipes in C(C 言語による数値計算のレシピ) WilliamH.Press 他著,技術評論社1993にある.

### 課題

### Gaussian(正規分布)へのフィット

正規分布で知られる,ガウス関数

$$
f(x) = \frac{1}{\sqrt{2\pi\sigma}} \exp\left(\frac{-(x-\mu)^2}{2\sigma^2}\right)
$$

でフィットをやってみましょう.

例えば,平均値( $\mu$ )が60点,偏差値( $\sigma$ )が15点,ピークの人数が20人としましょう.

 $\ln$  [18]: import numpy as np

import matplotlib.pyplot as plt from scipy.optimize import curve\_fit

 $return a1*np.exp(-(x-a2)**2/a3**2)$ mpy **as** np<br>atplotlib.pyplot **as** plt<br>y.optimize **import** curve\_fit<br>x, a1, a2, a3):<br>a1\*np.exp(-(x-a2)\*\*2/a3\*\*2)  $r_1$ , az, a3):  $r_2$  /  $r_3$  /  $r_4$  /  $r_5$  /  $r_6$  /  $r_7$  /  $r_8$  /  $r_9$  /  $r_9$  /  $r_9$  /  $r_9$  /  $r_9$  /  $r_9$  /  $r_9$  /  $r_9$  /  $r_9$  /  $r_9$  /  $r_9$  /  $r_9$  /  $r_9$  /  $r_9$  /  $r_9$  /  $r_9$  /  $r_9$  /  $r_9$  /  $r_9$  $\ddot{a}$  define  $\ddot{a}$ 

xdata = np.linspace(1, ndata, ndata)  $xdata = np.linalg, ndata, ndata)$  $y = func(xdata, 20, 60, 15)$ 

#### $ydata = y$ plt.plot(xdata, ydata, 'b-', label='data')

popt, pcov = curve\_fit(func, xdata, ydata) plt.plot(xdata, func(xdata, \*popt), 'r-', label='fit')  $\n *bl. show()*\n$ 

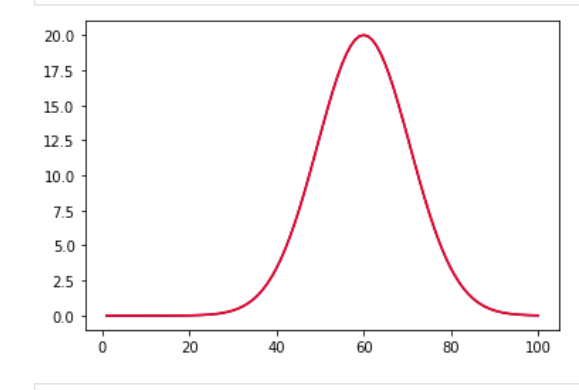

 $\ln$  [19]:  $\frac{1}{2}$  print(popt)

 $[20.60.15.]$ 

guess1 **=** [10,50,10]

から初めてGauss-Newton法でfittingしなさい.

ただし,Gauss関数

$$
f(x)=a_1\exp\!\left(-1/2\,{\frac{\left(x-a_2\right)^2}{a_3{}^2}}\right)
$$

それぞれのパラメータでの微分は,

$$
\frac{\partial f}{\partial a_1}=\exp\Biggl(-\frac{(x-a_2)^2}{2{a_3}^2}\Biggr)
$$

$$
\begin{aligned} \frac{\partial f}{\partial a_2} &= \frac{a_1\left(x-a_2\right)}{a_3{}^2} \exp\left(-\frac{\left(x-a_2\right){}^2}{2\,a_3^2}\right) \\ \frac{\partial f}{\partial a_3} &= \frac{a_1\left(x-a_2\right){}^2}{a_3{}^3} \exp\left(-\frac{\left(x-a_2\right){}^2}{2\,a_3{}^2}\right) \end{aligned}
$$

これらの関数は次の通り定義される.

In  $[20]$ : from pprint import pprint import scipy.linalg as linalg

> def dfda1 $(x, a1, a2, a3)$ : return np.exp(- $(x - a2)$  \*\* 2 / a3 \*\* 2 / 2)  $def dfda2(x,a1,a2,a3):$ return a1 \*  $(x - a2) / a3$  \*\* 2 \* np.exp(- $(x - a2)$  \*\* 2 / a3 \*\* 2 / 2)

#### 以下の初期条件からfittingをおこなえ.

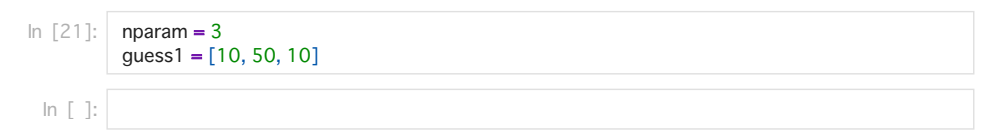